ZESZYTY NAUKOWE POLITECHNIKI ŚLĄSKIEJ 1975

Seria: AUTOMATYKA z. 32 Nr kol. 449

Tadeusz GRABOWIECKI Instytut Elektroniki

KONCEPCJA DOBORU I ZMIANY KROKU CAŁKOWANIA W PROCESIE ANALIZY LINIOWYCH OBWODÓW ELEKTRYCZNYCH W STANIE NIEUSTALONYM, DOKONYWANEJ METODĄ WEKTORA STANU

> Streszczenie. W artykule omówiono sposób obliczania początkowej wartości kroku całkowania i maksymalnego czasu obliczeń oraz metodę zmian tego kroku, mających na celu skrócenie procesu obliczeniowego przy pobudzaniu obwodu wymuszeniami w postaci skoku jednostkowego, impulsu i in. Porównano czas obliczeń w przypadku stałego i zmiennego kroku całkowania dla różnych typów obwodów.

#### 1. WSTĘP

Jedną z najczęściej stosowanych metod analizy stanów nieustalonych w liniowych obwodach elektrycznych przy pomocy maszyn cyfrowych jest metoda wektora stanu [l,2j. Obwód elektryczny opisuje się przy pomocy dwóch równań wektorowych

$$
\underline{x} = \underline{A} \underline{x} + \underline{B} \underline{u} \tag{1}
$$
\n
$$
\underline{v} = \underline{C} \underline{x} + \underline{D} \underline{u}, \tag{2}
$$

gdzie

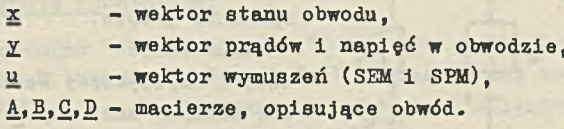

Całka równania (1) przy warunku początkowym x(0) ma postać

$$
\underline{x}(t) = e^{\underline{A}t} \underline{x}(0) + \int_{0}^{t} e^{\underline{A}(t-T)} \underline{B} \underline{u}(t) d\tau,
$$
 (3)

gdzie

$$
e^{\underline{A}t} \stackrel{\text{df}}{=} \sum_{k=0}^{\infty} \frac{\left(\underline{A}t\right)^k}{k!} \approx \sum_{k=0}^{N} \frac{\left(\underline{A}t\right)^k}{k!} \tag{4}
$$

Jeżeli przyjąć, że wektor wymuszeń można aproksymować schodkowymi funkcjami czasu z punktami nieciągłości dla t = nT dla pewnego T i n = 0,1,2, ..., wówczas całka (3) da się przedstawić w sposób jawny

$$
\underline{x}[(n+1)T] = e^{\underline{A}T} \underline{x}(nT) + (e^{\underline{A}T} - 1) \underline{A}^{-1} \underline{B} \underline{u}(nT)
$$
 (5)

Stała T zwana jest krokiem całkowania.

Przyjmowanie stałego kroku całkowania T przez cały czas trwania obliczeń jest niewygodne i nieekonomiczne, szczególnie gdy w przebiegach czasowych prądów i napięć występują stałe czasowe, znacznie różniące się od siebie.

Artykuł poświęcony jest opisowi sposobu doboru i automatycznej regulacji kroku całkowania T. Regulacja taka znalazła zastosowanie w programie analizy liniowych obwodów elektrycznych ANNIE [3].

# 2. DOBÓR POCZĄTKOWEGO KROKU CAŁKOWANIA Tpocz

Dobór początkowego kroku całkowania opiera się zazwyczaj na określeniu najmniejszej i największej wartości własnej macierzy A . Dokładne określenie wartości własnych macierzy A wymaga obliczenia pierwiastków jej wielomianu charakterystycznego. W ogólnym przypadku prowadzi to do bardzo skomplikowanych obliczeń. Mniej czasochłonne, lecz i mniej dokładne, są metody szacowania maksymalnej i minimalnej części rzeczywistej pierwiastków wielomianu charakterystycznego.

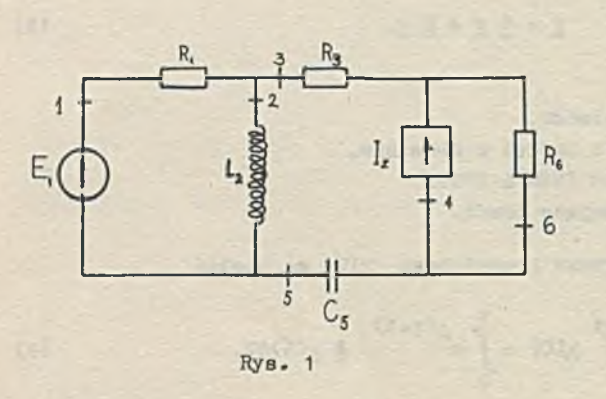

Omawiana metoda daje wyniki, których dokładność niewiele ustępuje poprzednim, natomiast jej numeryczna realizacja jest ogromnie prosta.

Szacowanie najmniejszej i największej wartości własnej macierzy A odbywa się przez obliczenie funkcji elementów obwodu:  $R_1$  C<sub>1</sub>; Li/Rj; O.1 LiCj we wszystkich stykających się ze sobą gałęziach oraz wzięcie wartości minimal-

nej  $T_{min}$  i maksymalnej  $T_{max}$  z tych funkcji po wszystkich gałęziach obwodu.

Dla obwodu z rys. 1 i gałęzi 2 tymi funkcjami będzie  $L_2/R_1$ ;  $L_2/R_2$ 0.1  $\sqrt{L_2C_5}$ , a dla gałęzi 5  $R_1C_5$ ;  $R_6C_5$  i 0.1  $\sqrt{L_2C_5}$ . Przyjęto początkowy krok całkowania  $T_{\text{pocz}} = 0.005 T_{\text{min}}$ .

#### Koncepcja doboru i zmiany kroku całkowania w.. 39

# 3- SPOSÓB ZMIANY KROKU CAŁKOWANIA PRZY WYMUSZENIACH W POSTACI SKOKU JED-NOSTKOWEGO

Początkowy krok całkowania zostały wybrany tak, by na początku obliczeń, gdy w obwodzie dominuje wpływ najmniejszej stałej czasowej, otrzymać przebiegi napięć i prądćw z dostateczną dokładnością. Po wykonaniu stu krokćw obliczeniowych z taką stałą T następuje jej zwiększenie. Krok całkowania T zwiększany jest według ciągu Fibonacciego.

Taki sposób zwiększania kroku całkowania T zapewnia otrzymanie w przybliżeniu jednakowej dokładności obliczanych przebiegów czasowych w przypadku, gdy macierz A posiada szereg różnych wartości własnych, rozmieszczonych w dowolny sposób między wartością najmniejszą i największą. Zakończenie obliczeń powinno nastąpić, gdy przebiegi czasowe w obwodzie ustalą się. W omawianym programie przyjęto, że obliczenia przerywa się, gdy t > 5. $T_{max}$  lub gdy t większe od przeczytanej wielkości t<sub>max</sub>.

W celu zmniejszenia ilości wyników drukowanie napięć i prądów nie następuje po każdym kroku obliczeniowym. W omawianym programie przyjęto, że drukowania dokonuje się co 10 kroków obliczeniowych.

#### 4. SPOSÓB ZMIANY KROKU CAŁKOWANIA PRZY ZMIENNYCH WYMUSZENIACH

Program ANNIE przewiduje możliwość występowania kilku typów zmiennych wymuszeń, periodycznych o okresie  $T_p$  lub nieperiodycznych, które ilustruje rys. 2.

Do możliwości tego programu dostosowano sposób zmian kroku całkowania T. W celu uzyskania maksymalnej szybkości obliczeń dla każdego typu zmiennego wymuszenia dobrano inny sposób zmieniania kroku T.

## a. Impuls prostokątny

W czasie trwania impulsu (t<T) krok całkowania jest zmieniany tak,jak podano w punkcie 3- Gdy t+T>T , zmienia się krok całkowania do nowej wartości T = T -t, wykonuje jeden krok obliczeniowy z taką stałą T, po czym podstawia się T =  $T_{\text{mocz}}$  Dalsze zmiany kroku następują zgodnie z punk tem 3. Jeżeli mamy do czynienia z pojedynczym impulsem, wówczas obliczenia kończy się po czasie  $T + 5$   $T_{\text{max}}$ .

Jeżeli natomiast wymuszenie jest ciągiem impulsów o okresie  $T_{p}$ , krok całkowania jest regulowany jak w przypadku stałego wymuszenia do chwili, gdy t+T nie przekroczy  $T_p$ . W momencie, gdy t+T >  $T_p$  obliczana jest nowa wartość T =  $T_p-t$ , wykonywany jeden krok obliczeniowy, następnie za T przedstawia się T<sub>pocz</sub> i proces ten powtarza się okresowo.

Zakończenie obliczeń przy wymuszeniu okresowym następuje po czasów równya  $4T_n$ 

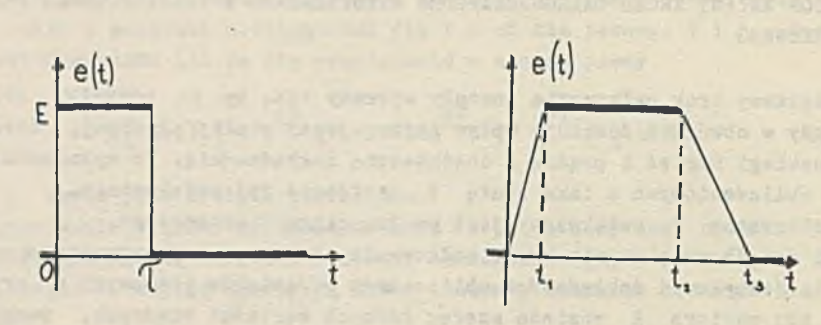

Rys. 2a

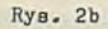

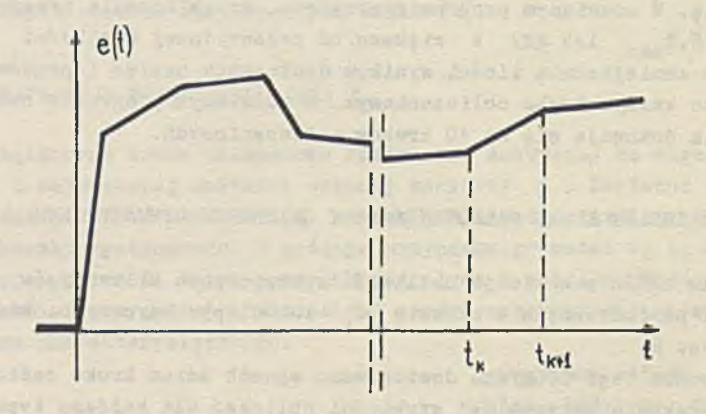

Rys. 2c

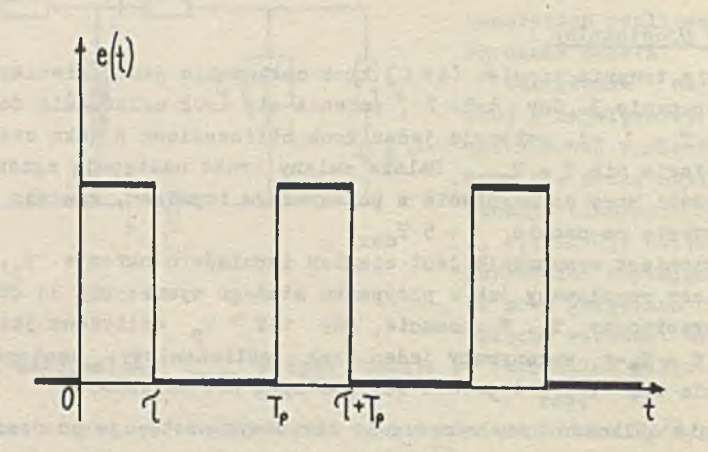

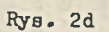

#### b. Impuls o kształcie trapezowym

W czasie, gdy wymuszenie zmienia się liniowo (tj. dla  $0 < t < t$ , i  $t_2 < t < t_3$ ) przyjmuje się T = T<sub>pocz</sub> = const. Poza tym zmiany kroku całkowania odbywają się podobnie jak dla wymuszenia w postaci impulsu prostokątnego, tj. przy ustalonym wymuszeniu  $(t_1 < t < t_2$  i t  $>t_3$ ) krok całkowania zmieniany jest zgodnie z ciągiem Pibonacciego aż do momentu, gdy  $t+T > t<sub>o</sub>$  (względnie w przypadku wymuszenia okresowego, gdy  $t+T>T<sub>a</sub>$ ) Następnie wykonywany jest jeden krok obliczeniowy przy  $T = t_2 - t$  (odpowiednio T = T<sub>p</sub> - t) i podstawia się ponownie T = T<sub>pocz</sub>. Zakończenie obliczeń następuje po czasie  $t_3 + 5 T_{max}$ .

## c. Dowolne wymuszenie zapisane w postaci tabelarycznej zależności E(t)lub  $J_{\nu}(t)$

Wartość wymuszenia w dowolnej chwili czasu obliczana jest przy założeniu, że między kolejnymi danymi punktami tabeli wymuszenie zmienia się w sposób liniowy.

Jeżeli wymuszenie na pewnym odcinku jest stałe lub zmienia się nieznacznie, wówczas krok całkowania T zmieniany jest tak, jak podano w poprzednich punktach. Jeżeli natomiast na pewnym odcinku wymuszenie zmienia się szybko, wówczas  $T = T_{\text{mOCZ}}$  i nie ulega zmianie. Przyjęto, że wymuszenie Jest wolnozmienne, gdy

$$
\frac{|u_{k+1} - u_k|}{\max(|u_k|, |u_{k+1}|)} < \delta,
$$

gdzie *Ś* jest pewną stałą rzędu 10<sup>-2</sup>.

**Blue of all in hate och.** 

## d. Dowolne wymuszenie zapisane w postaci analitycznej (wzorem)

Krok całkowania zmieniany jest tu tak samo jak w przypadku c,inne jest tylko kryterium oceny szybkości zmian wymuszenia. Za wolnozmienne wymuszeń nie uważa się takie, dla którego

$$
\frac{|u(t-2T) - u(t-T)| + |u(t-T) - u(t)|}{\max |u(T)|}
$$
 (7)

ad the community range to

Deter of the state of the term and the state of

within the this integration is training of social and heavily the

was addition to the South of President State and the Bank and the County of the American

 $(6)$ 

#### 5. ZAKOŃCZENIE

Podany sposób obliczenia  $T_{p0CZ}$  i  $t_{max}$  jest bardzo prosty, ale nie zapewnia uzyskania optymalnych (ze względu na czas wykonywania obliczeń) wartości kroku początkowego i czasu, po którym należy przerwaó obliczenia. Chcąc w pełni wykorzystać możliwości, Jakie daje opisany wyżej sposób, zmiany kroku całkowania i otrzymać Jeszcze krótsze wyniki, można podawać z zewnątrz wartości  $T_{\text{pocz}}$  lub  $t_{\text{max}}$  (albo obie razem). W programie przewidziano także możliwość wykonywania obliczeń ze stałym krokiem całkowania.

Sposób dokonywania zmian kroku całkowania został oparty o badanie szybkości zmian wymuszenia, a nie zmian przebiegów wyjściowych, co wydawałoby się rzeczą bardziej naturalną.

Sama znajomość przebiegu wyjściowego nie pozwala Jednak przewidzieć zachowania się układu w przyszłości, co prowadzi do powstania znacznych błędów, szczególnie w przypadku, gdy wymuszenie będące przez pewien czas stałe zaczyna się ponownie zmieniać.

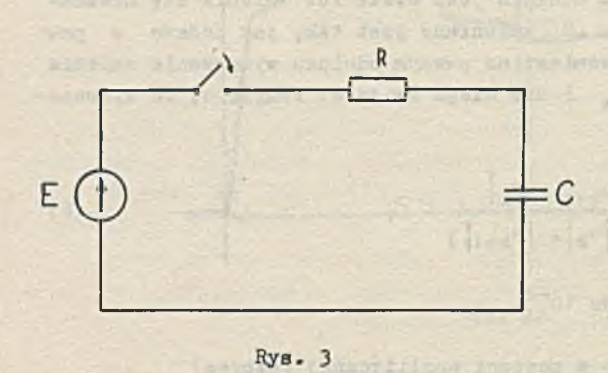

Jako przykład może posłużyć obwód z rys.3,gdzie SEM E ma charakter impulsu prostokątnego o czasie trwania  $\tau$ . Jeżeli $\tau$ >(3+4)RC wówczas w czasie trwania impulsu wszystkie przebiegi w układzie dla t bliskiego T będą prawie ustalone i krok całkowania będzie duży. W związku z tym nie da się wychwycić szybkiej zmiany napięć i prądu bezpośrednio po końcu im-

pulsu. Problemy te nie występują przy proponowanym sposobie zmieniania kroku całkowania na podstawie zmian wymuszeń.

Dla zbadania skuteczności podanej metody doboru i zmian kroku całkowania dokonano analizy kilku prostych obwodów ze stałym i zmiennym krokiem całkowania. Badania przeprowadzono przy pobudzaniu układów skokiem Jednostkowym. Wybrano ten rodzaj wymuszenia, aby otrzymać prostą zależność czasu obliczeń od stosowanej metody.

Dla obwodu podanego na rys. 3 czas obliczeń ze stałym krokiem wyniósł 102 s, ze zmiennym -56 s.

Dla obwodu z rys. 4 liczby te wyniosły odpowiednio 111 s i 83 s. Analiza obwodu pokazanego na rys. 5 ze zmiennym krokiem całkowania trwała około 4 razy krócej niż ze stałym, dla obwodu z rys. 6 - 5 razy,krócej, a dla obwodu na rys. 7 kilkanaście razy krócej.

Koncepcja doboru i zmiany kroku całkowania w... 43

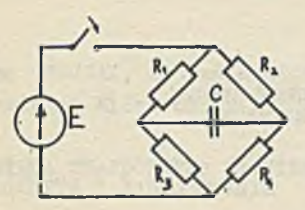

Rys. 4 Rys. 5

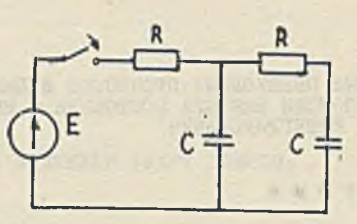

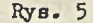

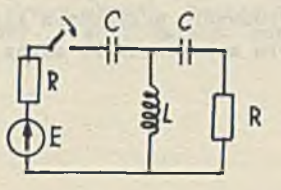

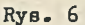

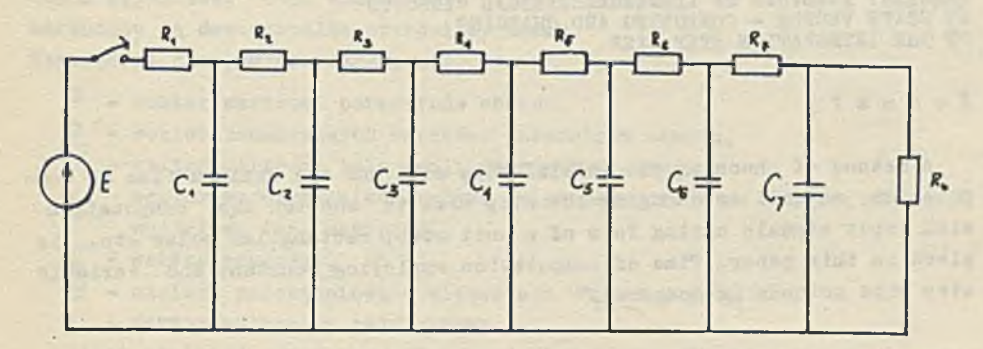

Rys. 7

×

Omawiany program został napisany w języku ALGOL 1204, a powyższe wyniki odnoszą się do jego realizacji na maszynie ODRA 1204.

## LITERATURA

- [1] CALAHAN D.s Computer aided network design. Mc Graw Hill Book Compa-ny 1968
- [2] BENJAMIN C.Kuo: Linear Networks and Systems Mc Graw-Hill Book Company 1967

ローズ い せいいしてもえん

[3] GRABOWIECKI T.: Analiza liniowych, obwodów prądu zmiennego w stanie nieustalonym. Skrypty Uczelniane Politechniki Śląskiej Nr 454 Gliwice

АНАЛИЗ ПЕРЕХОДНЫХ ПРОЦЕССОВ В ЛИНЕИНЫХ ЭЛЕКТРИЧЕСКИХ ЦЕПИХ HPM NOMONM BEKTOPA COCTOHHMH - METONA BNEOPA M HEPEMEHH ШАГА ИНТЕГРИРОВАНИЯ

P e 3 ю м e

В настоящей статье рассматривается метод выбора начального значения шага **H H T e r p H p o B a H H H u MaKCHMajiŁHoro BpeMeHH pacneioB,** a **ranace M eTOA iiepeMeHbi m a**   $r$ а с целью сокрашения расчетов, при возбуждении входиыми сигналами в виде единичного импульса, прямоугольного импульса и др. Сделано сравнение вре-**MeHH p a c n e T O B a a h nocTOHHHoro h nepeMeHHoro m aroB HHTerpH p o B a H H H a m pa3Htix THnoB penefl.**

TRASIENT ANALYSIS OP LINEAR ELECTRICAL CIRCUITS BY STATE VECTOR - COMPUTING AND CHANGING OF THE INTEGRATION STEP SIZE

Summary

I A method of choosing the initial step size and the maximum time of computation, as well as changing the step size to shorten the computation with input signals having form of a unit step, rectangular pulse etc. is given in this paper. Time of computation employing constant and variable step size methods is compared.

mod If Heartz of Bestalt Eta salisad 4, sont